# **Tirocinio Curriculare LM Specialized Translation**

Il Tirocinio Curriculare è disciplinato dal Regolamento di Ateneo per lo svolgimento dei tirocini (emanato con DR n. 1655/2014 del 12.11.2014 - pubblicato nel BU n. 218 del 17.11.2014)

E' rivolto agli studenti che devono svolgere un periodo di formazione professionalizzante al fine di acquisire i crediti formativi previsti nella programmazione didattica del Corso di studi.

**N.B.** Il tirocinio non può essere svolto presso una struttura in cui il responsabile legale, il socio o il dirigente responsabile abbia legami di parentela o affinità entro il 2° grado con lo studente richiedente.

**Si prega di leggere attentamente il presente documento e si ricorda che qualsiasi tirocinio che venga iniziato senza regolare validazione su applicativo e regolare e completa documentazione sarà invalidato e annullato.** 

- **1. Tipologia e durata dei tirocini**
- **2. Cosa fare per poter svolgere il tirocinio?**
- **3. Tempistiche di presentazione della domanda e di attivazione dei tirocini**
- **4. Cosa fare durante il periodo di tirocinio?**
- **5. Cosa fare al termine del tirocinio?**
- **6. Convenzionamento**
- **7. Equiparazione attività lavorativa Riconoscimento a posteriore**
- **8. Elenco tutor docenti di riferimento per corso di laurea**
- **9. Tirocinio avanzato per tesi e tirocinio avanzato opzionale**

### **1. Tipologia e durata dei tirocini**

#### **Tirocinio curriculare obbligatorio 5CFU – 125 ore**

#### **Tirocinio avanzato:**

#### **SPECTRA**

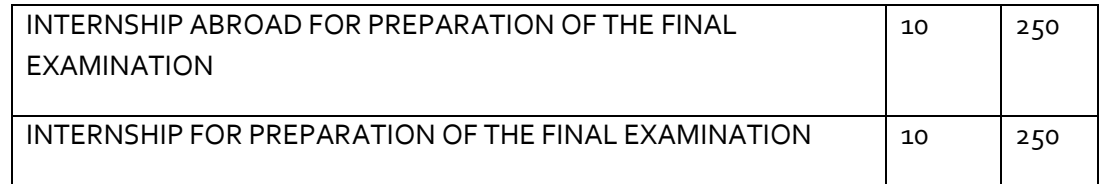

#### **TRATEC**

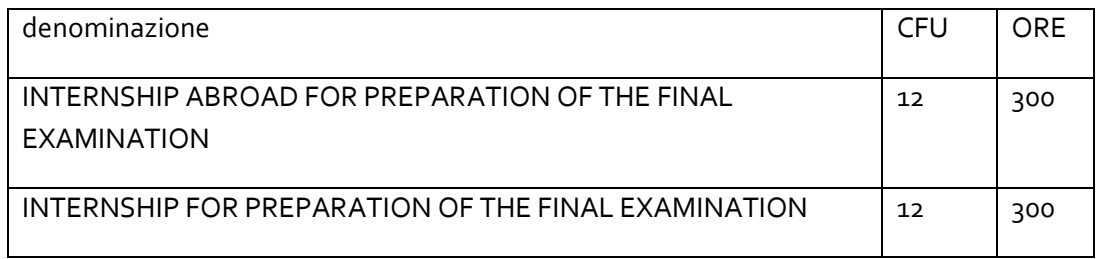

#### **Attività di tirocinio a scelta dello studente (in sovrannumero)**

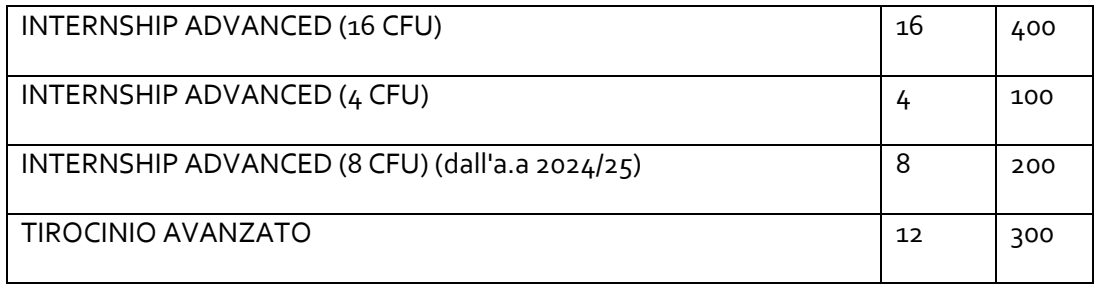

### **2. Cosa fare per poter svolgere il tirocinio curriculare?**

#### • **Presentazione della domanda on-line**

Prima di procedere con la presentazione della richiesta on line, lo studente deve verificare che il tirocinio risulti caricato in piano di studi.

Lo studente deve accedere al Servizio tirocini on-line https://tirocini.unibo.it utilizzando le proprie credenziali istituzionali.

Nella propria home page potrà visualizzare:

- o l'elenco delle offerte di tirocinio curriculare proposte dalle strutture convenzionate
- o Individuata l'offerta di proprio interesse, lo studente potrà presentare richiesta seguendo la procedura guidata in applicativo;
- o l'elenco delle strutture convenzionate

Individuata l'azienda di interesse lo studente potrà procedere in due diversi modi:

1. contattare l'Azienda individuata, verificarne l'effettiva disponibilità ad accoglierlo come tirocinante e, concordato il programma di tirocinio, dovrà chiedere all'azienda di pubblicare all'interno del Servizio tirocini online un'offerta di tirocinio cosiddetta "ad personam", indirizzata allo studente stesso (inserendo il suo codice fiscale)

oppure

2. contattare l'Azienda individuata, verificarne l'effettiva disponibilità ad accoglierlo come tirocinante e pubblicare la propria candidatura seguendo la procedura guidata in applicativo. (fase iniziale)

#### • **La scelta del tutor accademico**

Lo studente deve indicare sulla richiesta in applicativo il nominativo del tutor didattico individuato tra i professori del proprio corso di laurea (v/elenco punto 8). NON E' NECESSARIO CONTATTARE IL TUTOR PRIMA DI AVVIARE LA PROCEDURA DI ATTIVAZIONE DEL TIROCINIO.

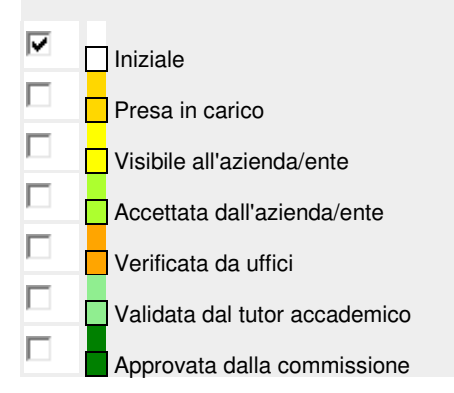

• **L'Ufficio tirocini prende in carico la richiesta e la rende visibile all'Azienda** 

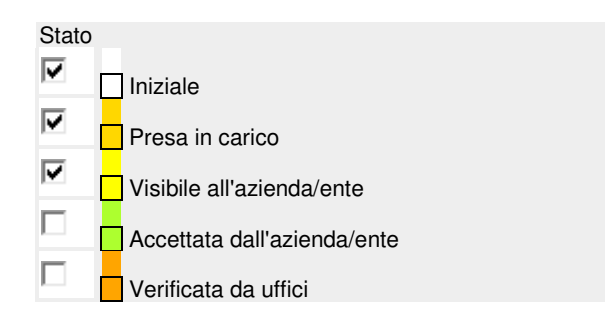

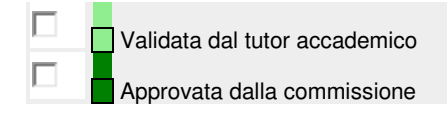

### • **Accettazione da parte dell'azienda**

Il Tutor aziendale riceve le candidature da parte degli studenti, accetta o rifiuta la richiesta di tirocinio direttamente in applicativo e compila il programma di tirocinio

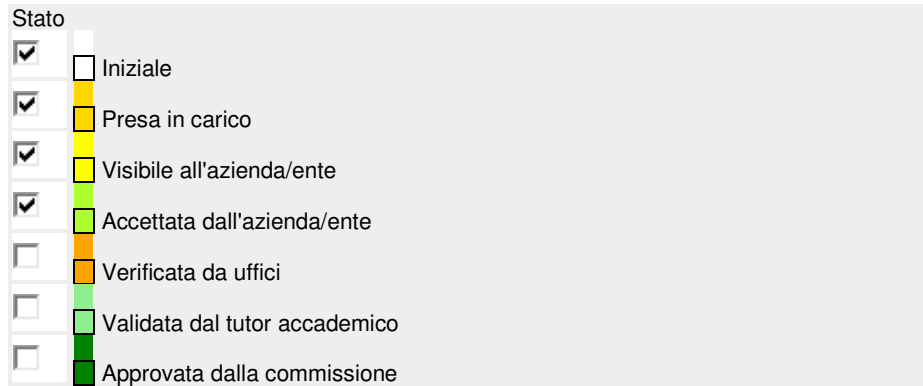

In caso di autocandidatura lo studente, dopo l'accettazione dell'azienda, deve accettare il progetto formativo.

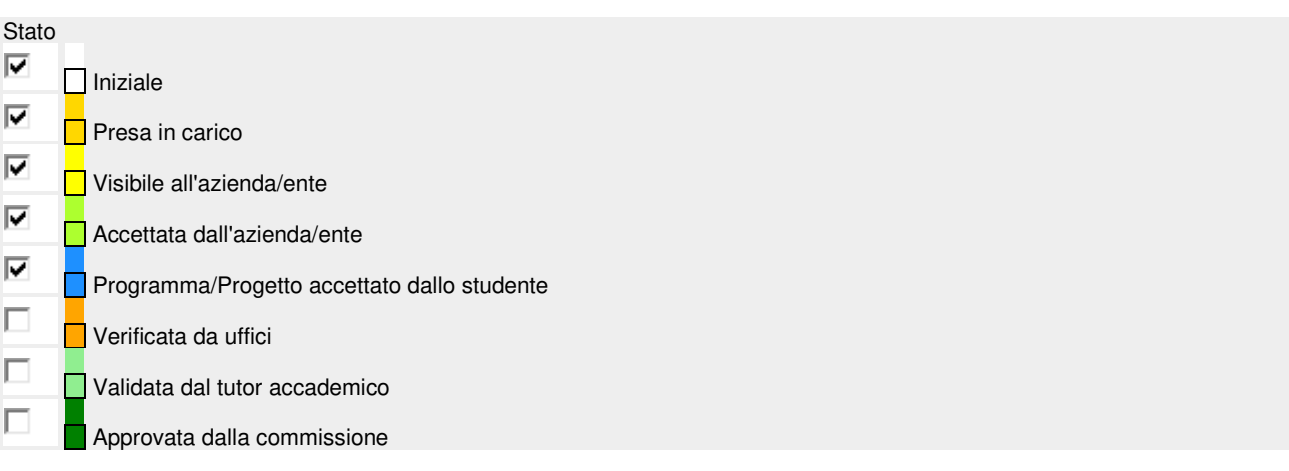

### • **Verifica programma di tirocinio**

L'ufficio tirocini verifica il programma di tirocinio che può essere confermato, respinto o modificato inviando richiesta all'Azienda

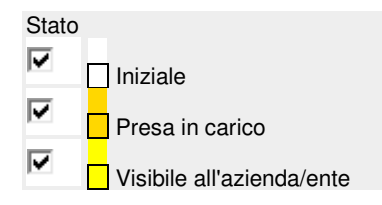

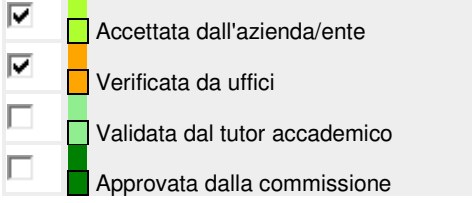

### • **Approvazione del tutor**

Il tutor riceve notifica e valida, respinge o chiede di modificare il programma di tirocinio.

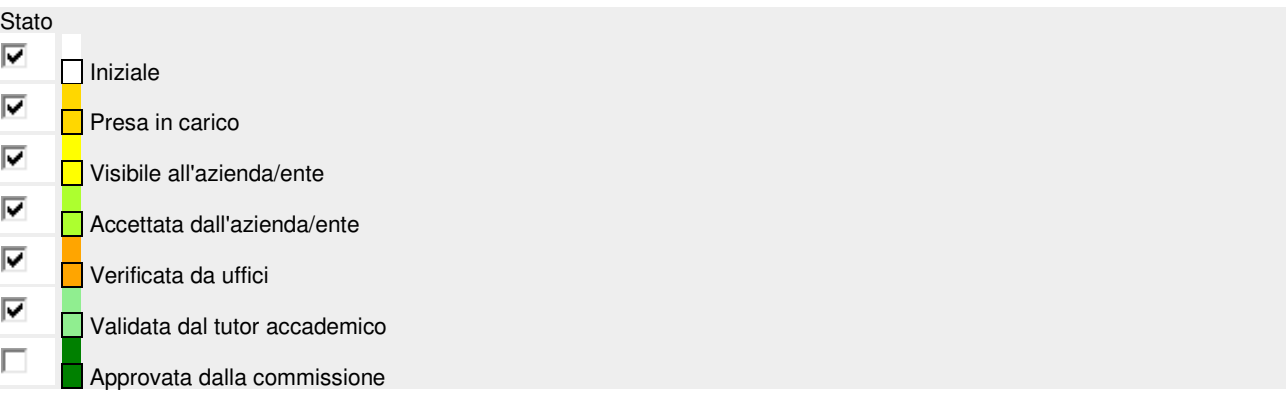

### • **Approvazione definitiva del tirocinio**

Il progetto formativo viene approvato o respinto dalla Commissione.

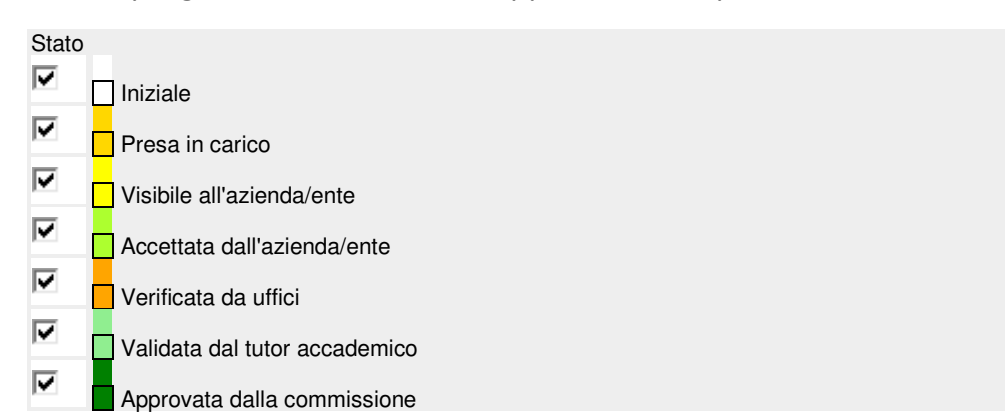

# **Una volta approvato dalla commissione tirocini, il progetto formativo deve essere firmato da studente e ente ospitante digitalmente direttamente in applicativo.**

Al termine della procedura firme, la pratica passa da "stato richieste" a "stato svolgimento"

Stato tirocinio

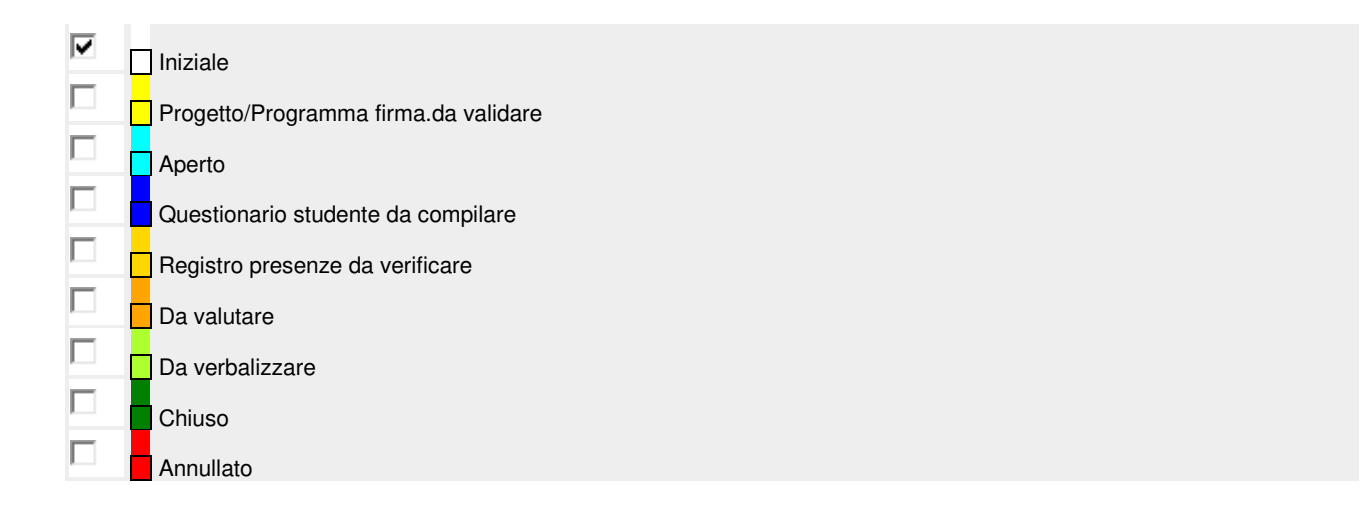

## **Solamente dopo l'approvazione da parte della Commissione tirocini e terminato l'iter firme in applicativo, lo studente potrà scaricare il libretto diario e iniziare il tirocinio.**

## **3. Tempistiche di presentazione della domanda e di attivazione dei tirocini**

Gli studenti potranno presentare domanda di tirocinio, servendosi dell'applicativo, ogni giorno del mese, nell'arco di tutto l'anno. La domanda sarà considerata perfezionata al momento dell'approvazione della stessa da parte del tutor docente.

I tirocini saranno attivati successivamente all'approvazione delle richieste di tirocinio da parte della commissione competente.

**Anche se sono stati già presi accordi con l'ente ospitante, i tirocini non possono quindi aver inizio prima della validazione del programma di tirocinio firmato e dell'autorizzazione a stampare il libretto diario, che garantisce la copertura assicurativa e senza la quale lo studente non può iniziare.**

**È indispensabile presentare la propria domanda di tirocinio con largo anticipo per consentire alla commissione di valutare la pratica e assicurare l'attivazione del tirocinio nei tempi desiderati.** 

## **4. Cosa fare durante il periodo di tirocinio?**

Lo studente inizia il proprio tirocinio presso l'azienda/ente ospitante e ha come referente il tutor accademico per eventuali difficoltà.

Obblighi del tirocinante:

1. tutti i giorni in cui lo studente svolge attività di tirocinio deve riportare sul proprio registro presenze la data, il numero delle ore effettuate e le mansioni

svolte; Per i tirocini interni non è prevista la pagina del diario su cui riportare orari e attività svolta;

- 2. monitorare le ore maturate in modo da svolgere le ore effettivamente previste (max 8 ore giornaliere);
- 3. **il tirocinio deve essere continuativo**: in caso di assenza superiore a 10 giorni lo studente deve darne comunicazione, tramite mail mettendo in cc l'ente ospitante e motivando la sospensione, al servizio tirocini che provvederà a informare la commissione la quale valuterà la possibilità di interruzione del tirocinio;
- 4. Il prolungamento del tirocinio nella misura massima del 20% delle ore previste sarà indicato sul progetto formativo;
- 5. **La trasferta fuori sede deve essere autorizzata dal tutor didattico** e deve essere indicata sul progetto formativo. Qualora non fosse possibile programmare in anticipo la trasferta fuori sede è necessario che il Referente aziendale comunichi via mail al Servizio Tirocini: data, orari, motivo dello spostamento e il nominativo della persona che accompagnerà il tirocinante **in tempo utile per ricevere l'autorizzazione del tutor didattico** (il tirocinante non può uscire non accompagnato e autorizzato dal tutor didattico in quanto non coperto da assicurazione).
- 6. CORSO SICUREZZA

#### **TIROCINI INTERNI**

7. Attenzione! Le strutture dell'Università, qualora siano sedi di tirocinio, sono tenute a garantire specifica formazione secondo quanto previsto dalla normativa vigente in materia di salute e sicurezza nei luoghi di lavoro pertanto, prima dell'inizio del tirocinio, è obbligatorio lo svolgimento del corso sicurezza (modulo 1 e 2) tramite la piattaforma e-learning di Ateneo https://elearning-sicurezza.unibo.it/. Per problemi tecnici con la piattaforma online è possibile scrivere all'indirizzo help.studentionline@unibo.it. Per verificare la validità di eventuali certificazioni relative a corsi già effettuati scrivere a spp.form

**8. TIROCINI PRESSO AZIENDE**

Attenzione! Prima dell'inizio del tirocinio è necessario attendere l'approvazione della Commissione e svolgere il corso su salute e sicurezza (modulo 1 e 2) E' onere del soggetto ospitante formare il tirocinante sui rischi connessi allo svolgimento dell'attività di tirocinio nelle proprie strutture, secondo le previsioni del decreto legislativo del 9 aprile 2008, n. 81. 2. L'Università mette a disposizione degli studenti la possibilità di svolgere il corso sicurezza tramite la piattaforma e-learning di Ateneo https://elearning-sicurezza.unibo.it/. Per problemi tecnici con la piattaforma online è possibile scrivere all'indirizzo help.studentionline@unibo.it. Per verificare la validità di eventuali certificazioni relative a corsi già effettuati scrivere a

### **5. Cosa fare al termine del tirocinio?**

- 1. Lo studente compila il questionario e carica in applicativo il libretto diario compilato, timbrato e firmato dal tutor aziendale (la firma può essere anche digitale).
- 2. L'Azienda compila il questionario in applicativo.

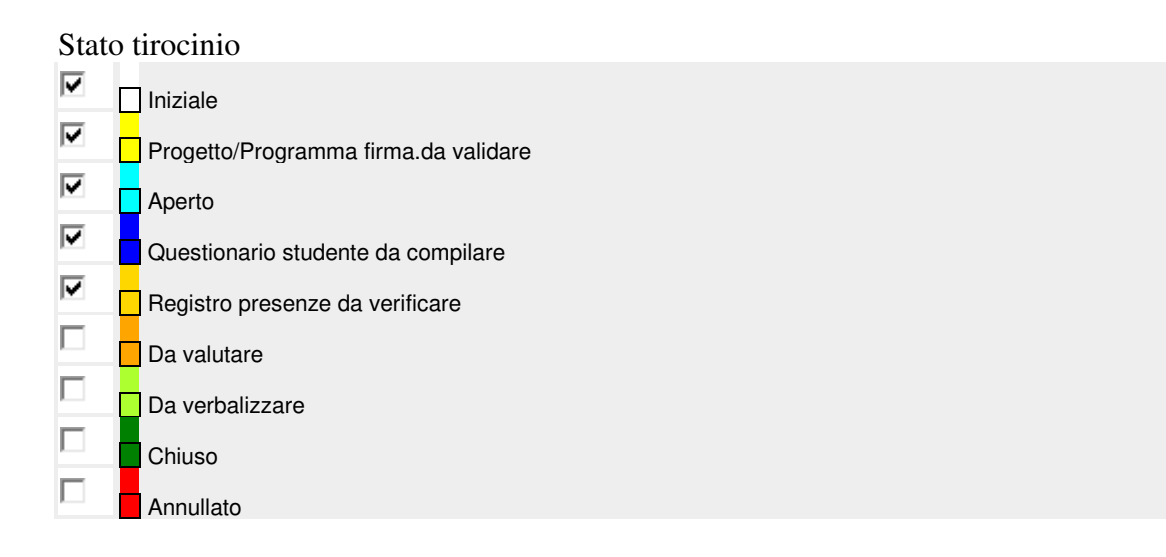

3. Il tutor didattico verifica e valuta il registro presenze.

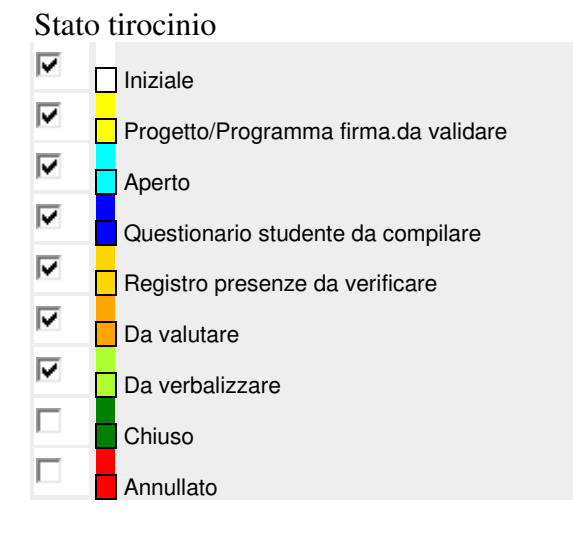

4. Il tirocinio viene verbalizzato e la pratica viene chiusa in applicativo

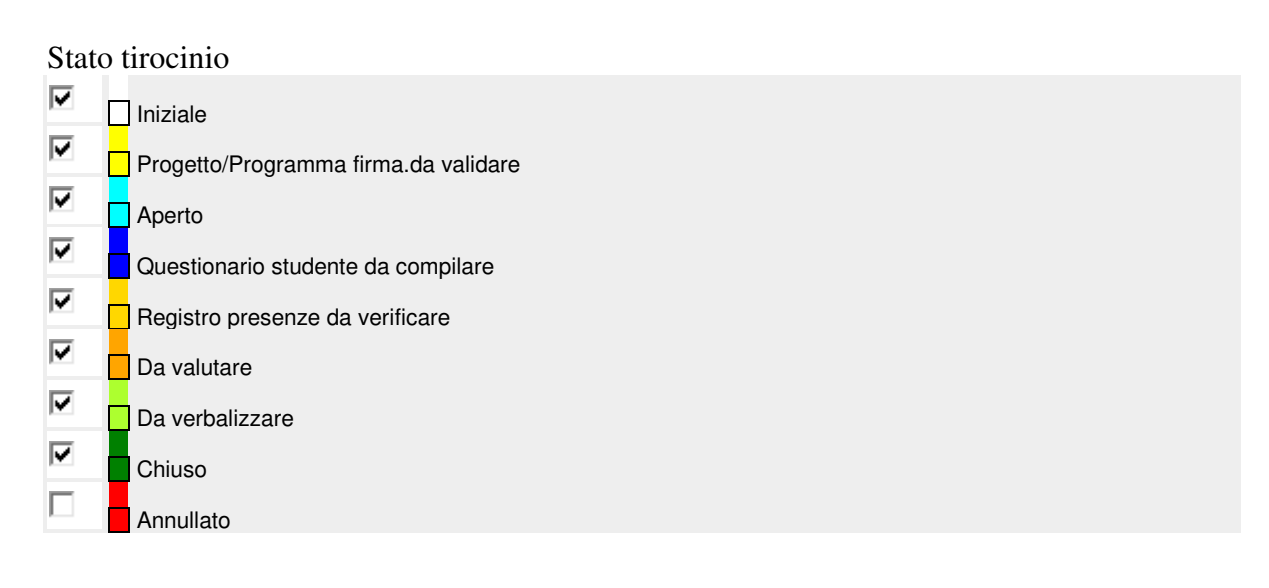

## **6. Procedura di Convenzionamento**

Lo studente o l'Azienda non convenzionata chiede all'ufficio tirocini, tramite mail, l'attivazione della procedura di convenzionamento indicando i dati aziendali (ragione sociale, indirizzo sede aziendale, nominativo referente, indirizzo mail, attività proposte dall'azienda, sito web). L'ufficio comunica alla ditta, via mail, le istruzioni per la registrazione sull'applicativo tirocini, le linee guida riservate al corso interpreti e le indicazioni sulle attività di tirocinio. La ditta si registra. L'ufficio invia alla ditta, tramite mail, l'atto di convenzione che deve essere firmato digitalmente e inviato via mail all'ufficio oppure, se non si dispone di firma digitale, deve essere firmato il cartaceo con l'applicazione delle marche da bollo e trasmesso, in duplice originale via posta o personalmente all'ufficio.

## **N.B.: i tempi di stipula delle convenzioni si basano sui tempi di risposta da parte degli enti**

## **7. Equiparazione attività lavorativa – Riconoscimento a posteriori**

Lo studente invia alla segreteria studenti il modulo relativo alla richiesta di equiparazione dell'attività lavorativa, reperibile sul sito del corso di laurea, completo dei seguenti allegati:

- dichiarazione **in carta intestata** della ditta che deve certificare il periodo di servizio svolto (non antecedente all'iscrizione al corso di laurea), il numero di ore prestate, le mansioni e il giudizio dell'ente.

N.B.: non è possibile chiedere più di un'equiparazione per la stessa attività lavorativa e per attività svolte prima dell'iscrizione al corso di laurea. **L'attività non può essere stata svolta** presso una struttura in cui il responsabile legale, il socio o il dirigente responsabile abbia legami di parentela o affinità entro il 2° grado con lo studente richiedente.

La Commissione esamina e, in caso di esito positivo, la segreteria verbalizza.

### **8. Elenco tutor docenti di riferimento per corso di LM Specialized Translation**

Link tirocini: http://corsi.unibo.it/2cycle/SpecializedTranslation/Pages/curricularinternship.aspx

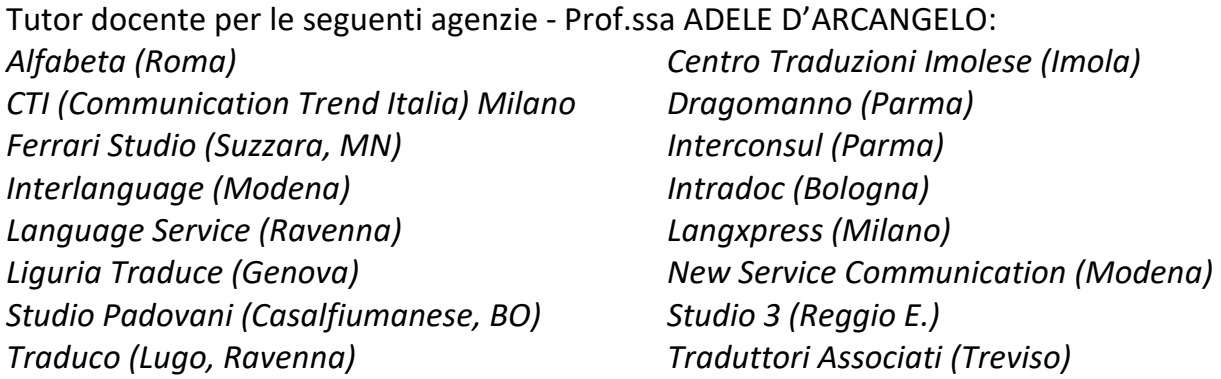

Tutor docente per le seguenti agenzie - Prof.ssa **ADELE D'ARCANGELO**: *TiTraduco (Rimini e Bologna) PSG Group (Ancona) Intrawelt (Porto Sant'Elpidio-FM) Centro Culturale Teodora (Ravenna)* 

Tutor docente per le seguenti agenzie: Prof.ssa **RACHELE ANTONINI**:

*Associazione culturale Masque (Forlì-Cesena) B&T SpA (Forlì-Cesena) Babbi srl – Forlì-Cesena CECOB-Unibo (Forlì-Cesena) Club House Italia SpA (Roma) GLOBE (Modena+Foligno/PG) Grillo SpA (Forlì-Cesena) HELP (Ferrara) IIK Fermo (Porto Sant'Elpidio) LEXICON TRANSLATIONS (Mestre) LINK UP (Rimini) Provincia di Forlì e Cesena (Forlì-Cesena) Soilmec SpA (Forlì-Cesena)* 

### *Staff Ice System srl (Rimini)*

### **Tutte le agenzie/aziende non indicate sopra** : Prof.ssa **CHIARA BUCARIA** Prof. **ALBERTO BARRON-CEDENO**

Prof.ssa **FRANCESCA BIAGINI** (lingua di riferimento: russo)

Language Toolkit e Tirocini mirati in azienda: Prof. ssa **NICOLETTA SPINOLO**

**Referente per Tirocini presso Case editrici (per tutti i corsi di laurea):**  Prof.ssa **ADELE D'ARCANGELO**

Referenti sedi di giornale (per tutti i corsi di laurea): Prof.ssa **ADELE D'ARCANGELO**, Prof.ssa **NATACHA NIEMANTS**

Referente tirocini presso le Scuole: Prof.ssa **CRISTIANA CERVINI**

Referenti tirocini traduzione audiovisiva: Prof.ssa. **RACHELE ANTONINI**, Prof.ssa **CHIARA BUCARIA** 

*Referenti Progetti specifici:* 

Cineteca di Bologna: Prof.ssa **RACHELE ANTONINI** Comune di Forlì: Prof.ssa **ADELE D'ARCANGELO** OEMONOM (in collaborazione con il Dipartimento di Farmacia): Prof. **ADRIANO FERRARESI** 

#### **9. Tirocinio avanzato per tesi e tirocinio avanzato opzionale**

Il tirocinio avanzato per tesi è rivolto ai laureandi della Laurea Magistrale e consiste in un'esperienza svolta in azienda.

Il tirocinio per tesi non sostituisce il tirocinio curriculare obbligatorio, è facoltativo e consente di acquisire crediti che saranno in sovrannumero rispetto ai 120 richiesti per la laurea magistrale.

Lo studente interessato a svolgere il tirocinio è tenuto a presentare la richiesta di caricamento dell'attività Tirocinio Avanzato tramite apposito modulo. Detto documento viene trasmesso in originale alla Segreteria Studenti che procede al caricamento dell'attività nella carriera del/la laureando/a mentre una copia viene conservata agli atti presso l'Ufficio Tirocini e Placement.

Nel solo caso del tirocinio per tesi di laurea magistrale o prova finale di laurea il tutor accademico è il relatore di tesi e può essere un docente a contratto, in deroga a quanto previsto dall'art. 5.5 del Nuovo Regolamento Generale d'Ateneo per lo svolgimento dei tirocini pubblicato nel BU n. 218 del 17.11.2014, in coerenza con i compiti ad esso assegnati dal Regolamento Didattico di Ateneo.

# **UFFICIO TIROCINI DI CAMPUS**

Commissione Tirocini: Presidente **prof.ssa Adele D'Arcangelo**

- Referente per Vice-presidenza della Scuola di Lingue e Letterature, Traduzione e Interpretazione **Cinzia Postacchini**
- Padiglione Melandri, piano terra, Piazzale Solieri 1
- Ufficio Tirocini Campus di Forlì <acfo.tirocini@unibo.it>
- Telefono 0543 374135
- Sportello telefonico:
- lunedì martedì mercoledì venerdì ore 11.00-13.00

**Vedi anche**  Area Studenti (Tirocinio Curriculare)